Subject: include paths + library support Posted by [umem](https://www.ultimatepp.org/forums/index.php?t=usrinfo&id=34548) on Sun, 04 Oct 2020 01:27:52 GMT [View Forum Message](https://www.ultimatepp.org/forums/index.php?t=rview&th=11183&goto=54990#msg_54990) <> [Reply to Message](https://www.ultimatepp.org/forums/index.php?t=post&reply_to=54990)

in ultimate++ , theide, how to add path to the tutorial folder. My compilation fails and have to include the full path in the source like <c:\...\tutorial\...> instead of <tutorial\...> which is not recognized by the build.

Another thing is that, is it possible to link the GUI to my c/c++ library.

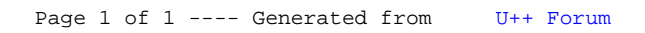